## COSC 565/ COSC 475: Software Engineering I Assignment 1 Due: 6th October, 2015

1) Can a software engineer become a certified Professional Engineering (PE)? Explain. Give advantages and disadvantages of certification in Software Engineering. [10]

2) Define the depth versus the breadth issue in software complexity. [10]

3) What are the eight principles for software engineering code of ethics recommended by the IEEE-CS/ACM Version 5.2 joint task force report? [10]

4) What are the four quadrants in a spiral model? Trace the requirements set of activities through each quadrant. [10]

5) Compare and contrast Agile and traditional methods

[10]

|                    | Agile | Traditional / Heavy |
|--------------------|-------|---------------------|
| Requirements       |       |                     |
| Design             |       |                     |
| User involvement   |       |                     |
| Documentation      |       |                     |
| Communication      |       |                     |
| Process complexity |       |                     |
| Overhead           |       |                     |

6) Using your knowledge of how an ATM is used, develop a set of use cases that could serve as a basis for understanding the requirements for an ATM system. [Write atleast 5 **Textual Use Cases**] [20]

7) Write a class chart with methods public void add(int value) public void draw (Graphics2D g2)

Use the following class as your main class:

```
import javax.swing.JFrame;
/**
   Tester class to display a stick chart.
*/
public class ChartViewer
{
   public static void main(String[] args)
   {
    JFrame frame = new JFrame();
    final int FRAME_WIDTH = 300;
    final int FRAME_HEIGHT = 300;
```

[30]

```
frame.setSize(FRAME_WIDTH, FRAME_HEIGHT);
frame.setTitle("ChartViewer");
frame.setDefaultCloseOperation(JFrame.EXIT_ON_CLOSE);
ChartComponent component = new ChartComponent();
frame.add(component);
frame.setVisible(true);
}
```

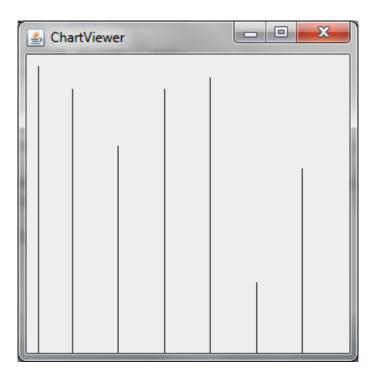

Use the following class in your solution:

}

```
import javax.swing.JComponent;
import java.awt.Graphics;
import java.awt.Graphics2D;
public class ChartComponent extends JComponent
{
  public void paintComponent(Graphics g)
   {
      Graphics2D g2 = (Graphics2D) g;
      Chart c = new Chart(getWidth(), getHeight());
      c.add(10);
      c.add(30);
      c.add(80);
      c.add(30);
      c.add(20);
      c.add(200);
      c.add(100);
      c.draw(g2);
   }
}
```